# **Five Ways to do Conditional Filtering in Pandas**

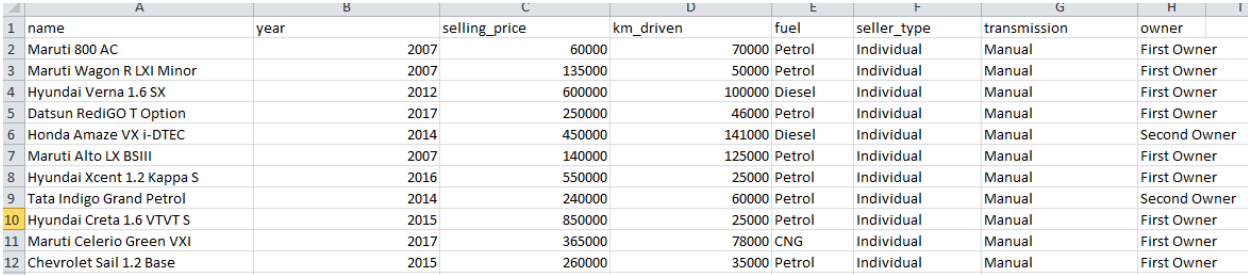

#### **Filtering Method 1: Selection Brackets**

Finding all the vehicles that have a year of 2013 or newer is a fairly standard Pandas filtering task: select the column of the dataset to filter on, tell it what value to filter against, and plug that condition into brackets for the entire dataframe.

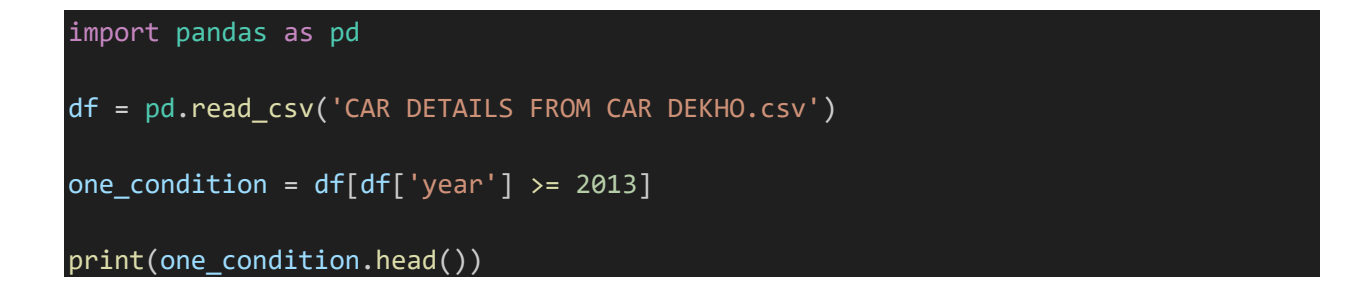

output:-

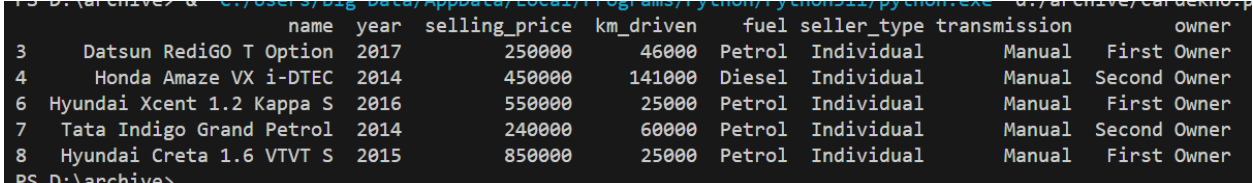

If we want to make our multi-condition search, we can put each individual filters inside parentheses () separated by our Boolean search criteria (& for and,  $|$  for or, and  $\sim$  for not).

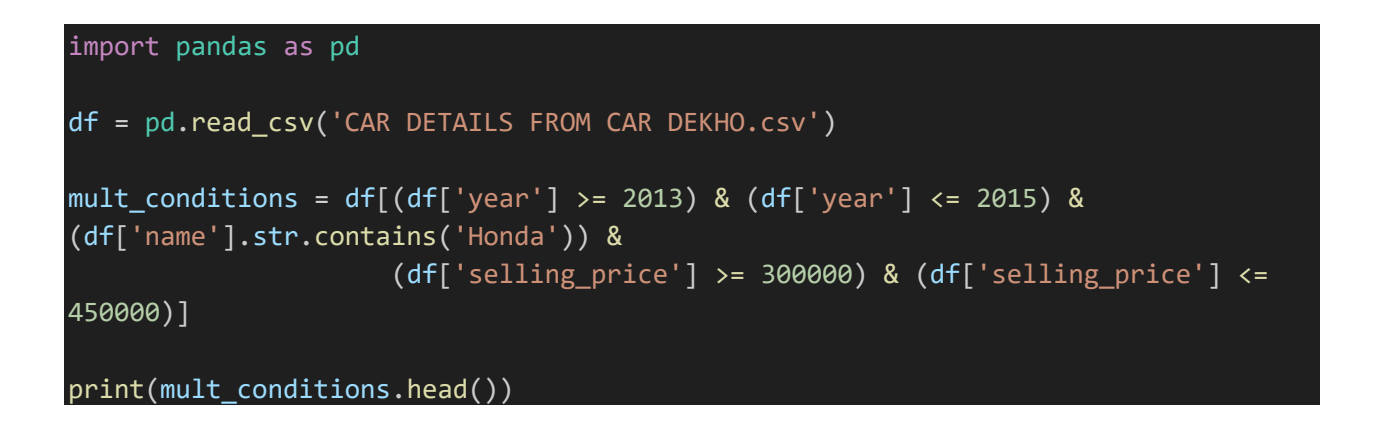

Output:-

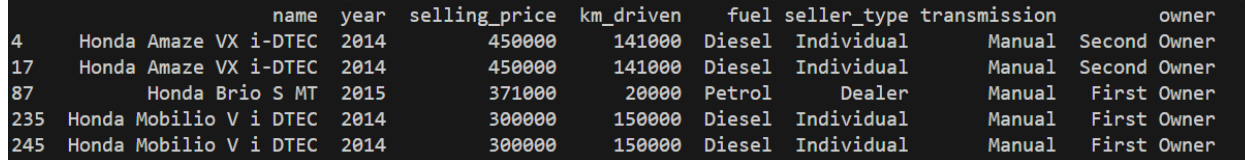

These multiple conditions technically work, but the readability of this code is not great. There are brackets and parentheses all over the place. To clean up the code and use fewer conditions, pandas has various methods that we can apply for the same results, one of which we just used in the code chunk above, called str.contains().

## **Filtering Method 2: Selection Brackets with Series Functions**

The reason we look at series methods as we filter is because each column of our Pandas.DataFrame individually is a Pandas.Series element, so we can apply Pandas.Series methods and functionality to it.

There are numerous methods we could use with the vehicles dataset, but to filter the data with our multiple condition example, we will use:

- $\cdot$  isin() check to see if the series values are in a given list
- $\bullet$  str.contains() check to see if a string is in the series
- between() find series value that are between two values

We will use isin() to check which vehicles meet our years of interest,

str.contains() to find which vehicles have Honda in the name, and between() to find vehicles in our price range.

```
import pandas as pd
df = pd.read_csv('CAR DETAILS FROM CAR DEKHO.csv')
years = [2013, 2014, 2015]
mult_condition_filters_methods = df[
    (df["year"].isin(years)) &
    (df["name"].str.contains("Honda")) &
    (df["selling_price"].between(300000, 450000))
]
print(mult_condition_filters_methods.head())
```
Output:-

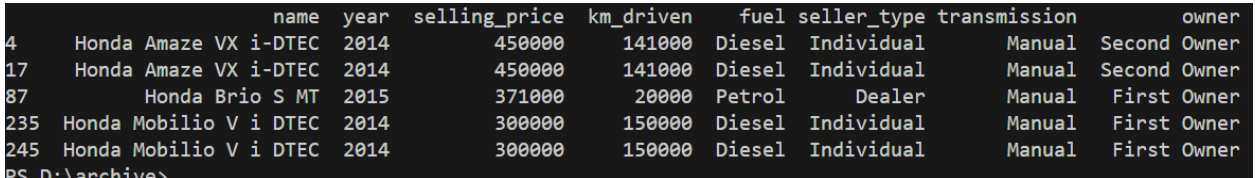

This cleans up the code somewhat, and takes advantage of a few Pandas.Series methods, but the code still isn't exactly readable. To make this look better, we can drop our code across multiple lines, one line per filtering action. The way to do that is by putting regular parentheses just inside our initial dataframe selection brackets, then inserting all conditions inside these parentheses.

```
import pandas as pd
df = pd.read_csv('CAR DETAILS FROM CAR DEKHO.csv')
years = [2013, 2014, 2015]
years = [2013, 2014, 2015]mult\_conditions\_readable = df[ ( # \leftarrow ---- This is the open parenthesis needed for
multi-line separatation
                            (df['year'].isin(years)) &
                            (df['name'].str.contains('Honda')) &
                            (df['selling_price'].between(300000,450000))
                             ) #<---- This is the closed parenthesis needed for 
multi-line separatation
                             ]
print(mult conditions readable.head())
```
output:-

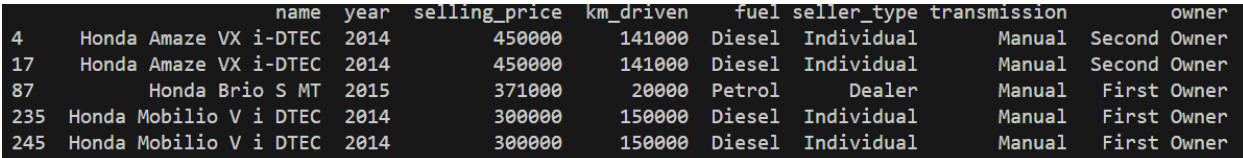

## **Filtering Method 3: Selection Brackets with External Filters and Series Methods**

A blend of the two methods above, we can define filters outside of our selection brackets as variables and then call each variable inside the selection brackets. This is a clean way to write each filter on its own individual line and then call all filters in one line of code. It means less overall parentheses and line breaks throughout the code.

```
import pandas as pd
df = pd.read_csv('CAR DETAILS FROM CAR DEKHO.csv')
years = [2013,2014,2015]
filter_a = df['year'].isin(years)
filter_b = df['name'].str.contains('Honda')
filter_c = df['selling_price'].between(300000,450000)
mult_condition_filters = df[filter_a & filter_b & filter_c]
print(mult condition filters.head())
```
Output:-

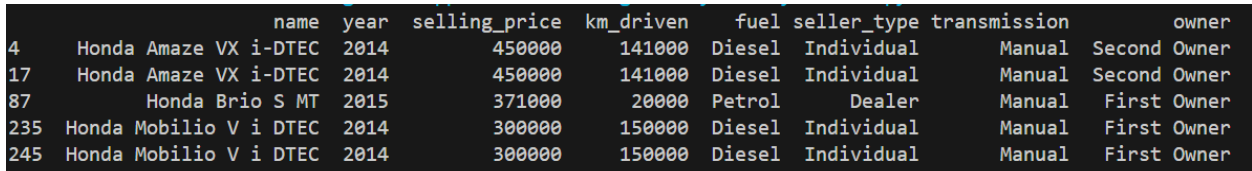

### **Filtering Method 4: query()**

I first heard of pandas.Series.query a year or two ago on a podcast, and I wasn't a fan at first. Over time, it has really grown on me. A query expression is a great way to subset data: they can be basic and easy or complex and powerful. The query expression to subset vehicles with years 2013 and newer is simple. You feed your filtering parameter(s) in as a string.

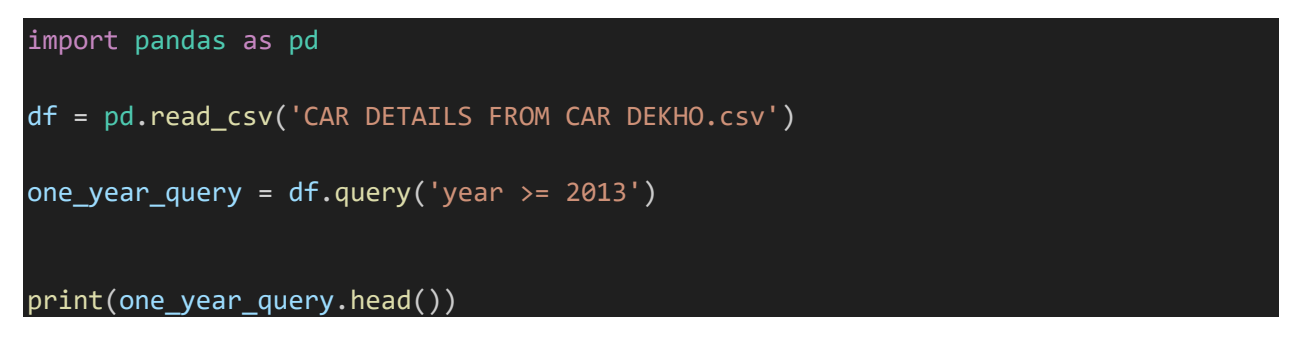

Output:-

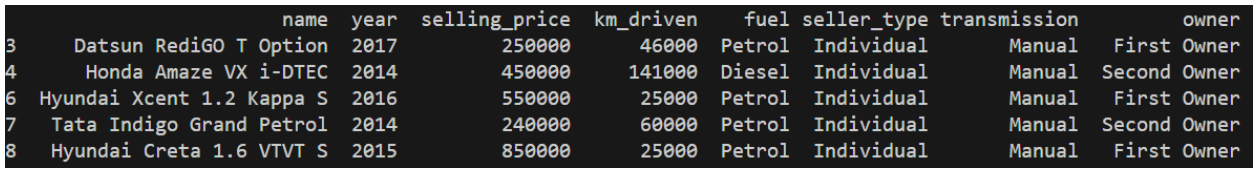

As you move on to multi-condition filters, you can make your query string more complex. Instead of typing & or | between your filter parameters, you simply type and or or, respectively. Below is the code to write a query expression for our multi-condition filter. \*Note: to call variables that are inside the environment but outside of the DataFrame/ Series you are querying, you need to use an @ before calling the variable. See the use of @ immediately before calling the list "years."

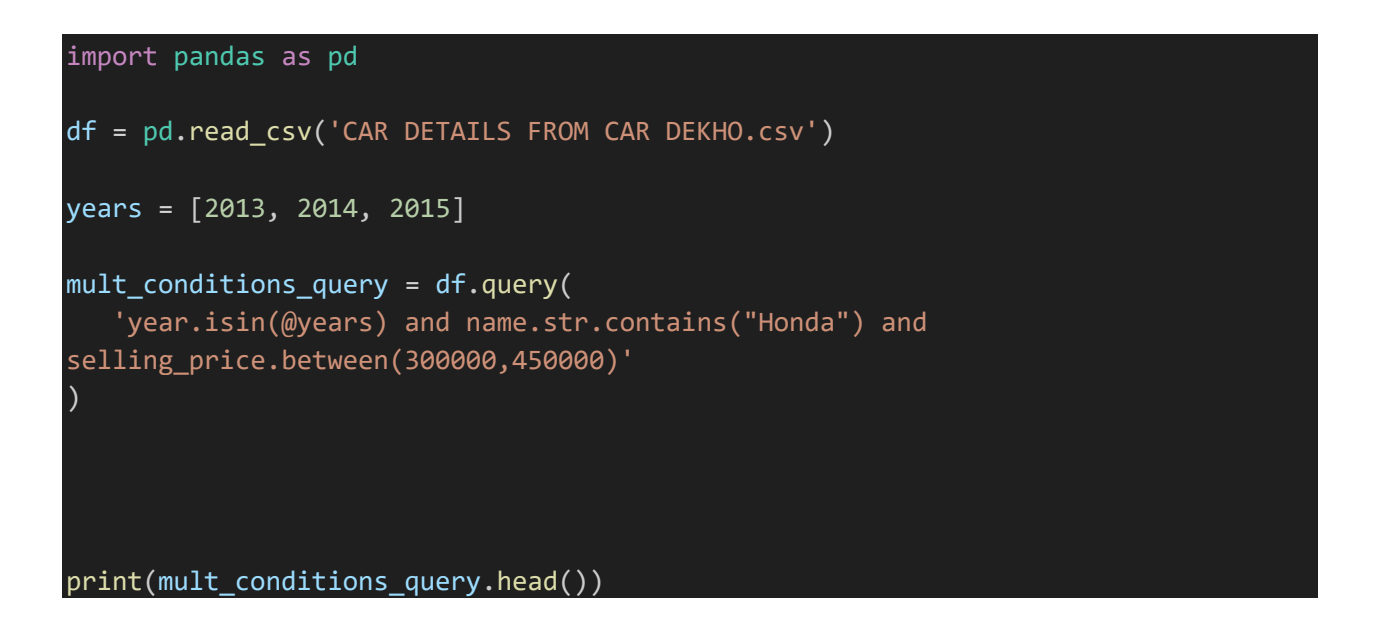

Output:-

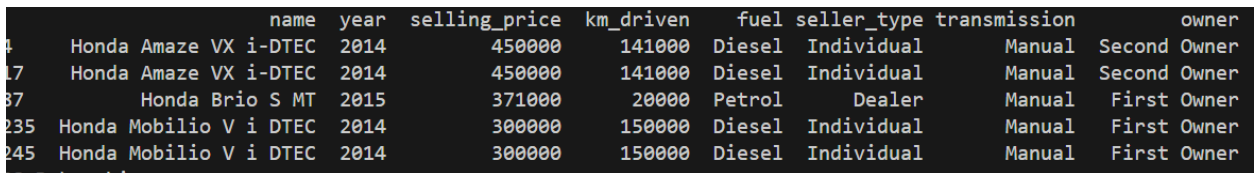

This is a really neat way to subset your data! Yet, the more query parameters you add, the less readable it becomes. To overcome this problem, using query, we can simply add \ at the place where we want a line break and continue the query expression on the next line. If we want, we can maintain the notation of putting one filter condition per line.

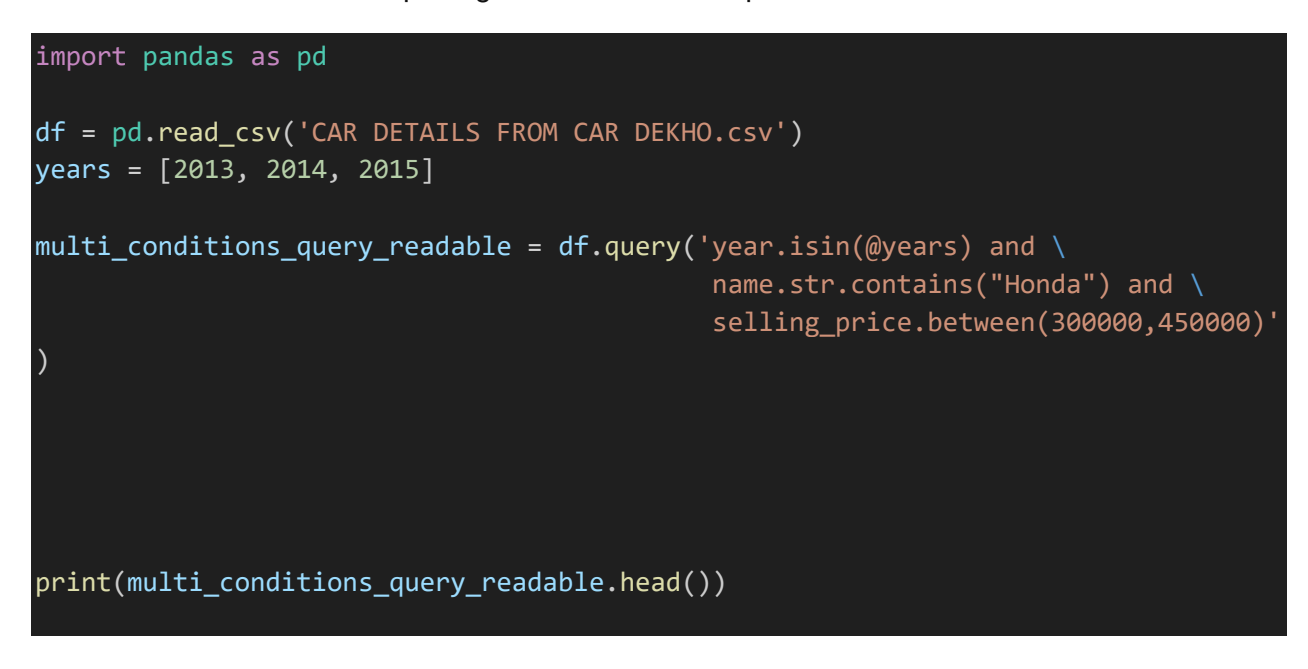

Output:-

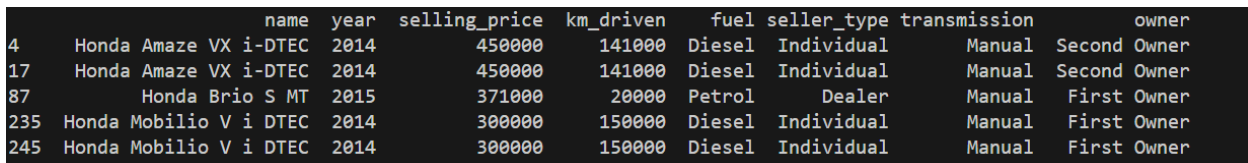

## **Filtering Method 5: loc[]**

I really enjoy the power that comes with using python lambda functions. How can we translate lambda into filtering the vehicles dataset with our conditions? With the simple, single condition filter we have been applying, we call loc off of our dataframe, and with lambda, we can insert our condition.

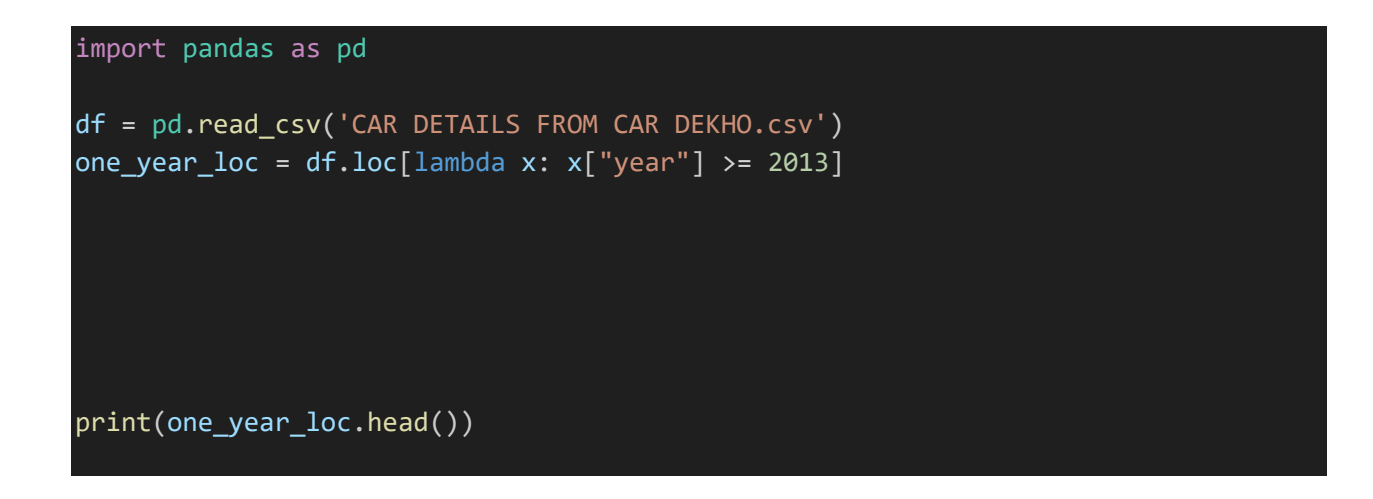

output:-

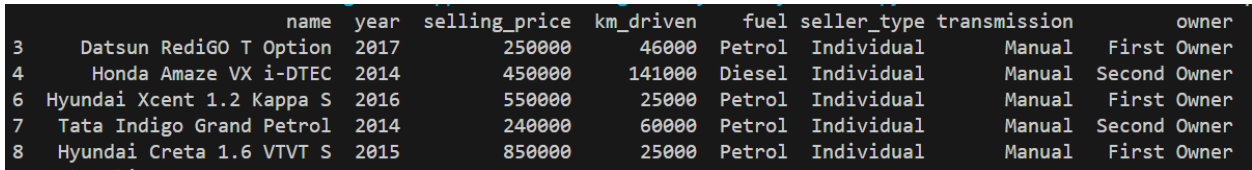

If we want to add multiple conditions, we can just chain another loc off the results of the previous one. However, if left on one line, there are brackets and periods everywhere! It becomes very difficult to read. To make this more readable, we can wrap the entire right side of our expression in parentheses and then can put each loc filter on its own line.

```
import pandas as pd
df = pd.read_csv('CAR DETAILS FROM CAR DEKHO.csv')
years = [2013, 2014, 2015]
mult_conditions_loc_readable = (df
                                  .loc[lambda x: x["year"].isin(years)]
                                  .loc[lambda x: x['name'].str.contains('Honda')]
                                  .loc[lambda x: 
x['selling_price'].between(300000,450000)]
                                 \mathcal{L}print(mult_conditions_loc_readable.head())
```
Output:-

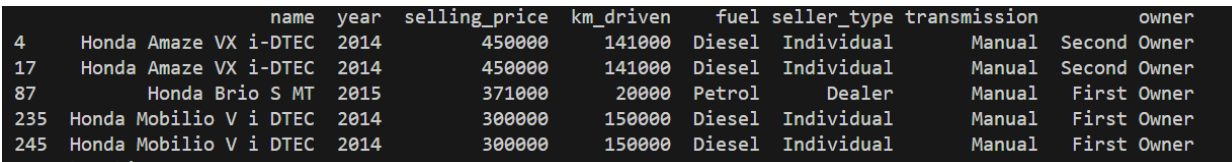